Monday 239 October 1841 Quai d'Orléans 6 Davis. Allen port my ear Szyrma Cethis day week there's Joing to be a public sale by anction of the manuscripts of a countryman of ours, Hoene Bronski, a name destined to be regarded as the greatest on the globe. my desire is to secure these precious manuscrits, thus exposed forsale, for our polish dibrary at the Quai d'Orléans, 6, which you know, and by this means to prevent their dispersion or perhaps attented. I think you could assist me in it, and this in this way. There is a plan formed by myself and Chodeks, of publick, Try by subscription a complete edition of works of H. Wronshi in 10 volumes in 4th of a 100 sheets each, that is 800 pages; and at the ma

price of 50 francs pervolume We take it for granted that you would not refuse us to be among the subscribers. admitting this, my proposal would be now: as it is in your power to pay down the whole subscription at undertake, on my part, to pay the the Editor for you at the appearance of each successive, inheme according to the terms of the subscription Should the publication not take place, then I have some en dble me to repay you the advance, Begging that you would answers at once, I am Darky your noon by  $\sim$ 

Couth Subject Enclose d'un enlighten puturiter  $2g$ De) - The prospectus for a complete  $\ell$  $\frac{1}{2}$ Desires that we should be in  $\overline{\mathcal{U}}$  $\overline{\mathcal{U}}$ ace XX NORD LEA

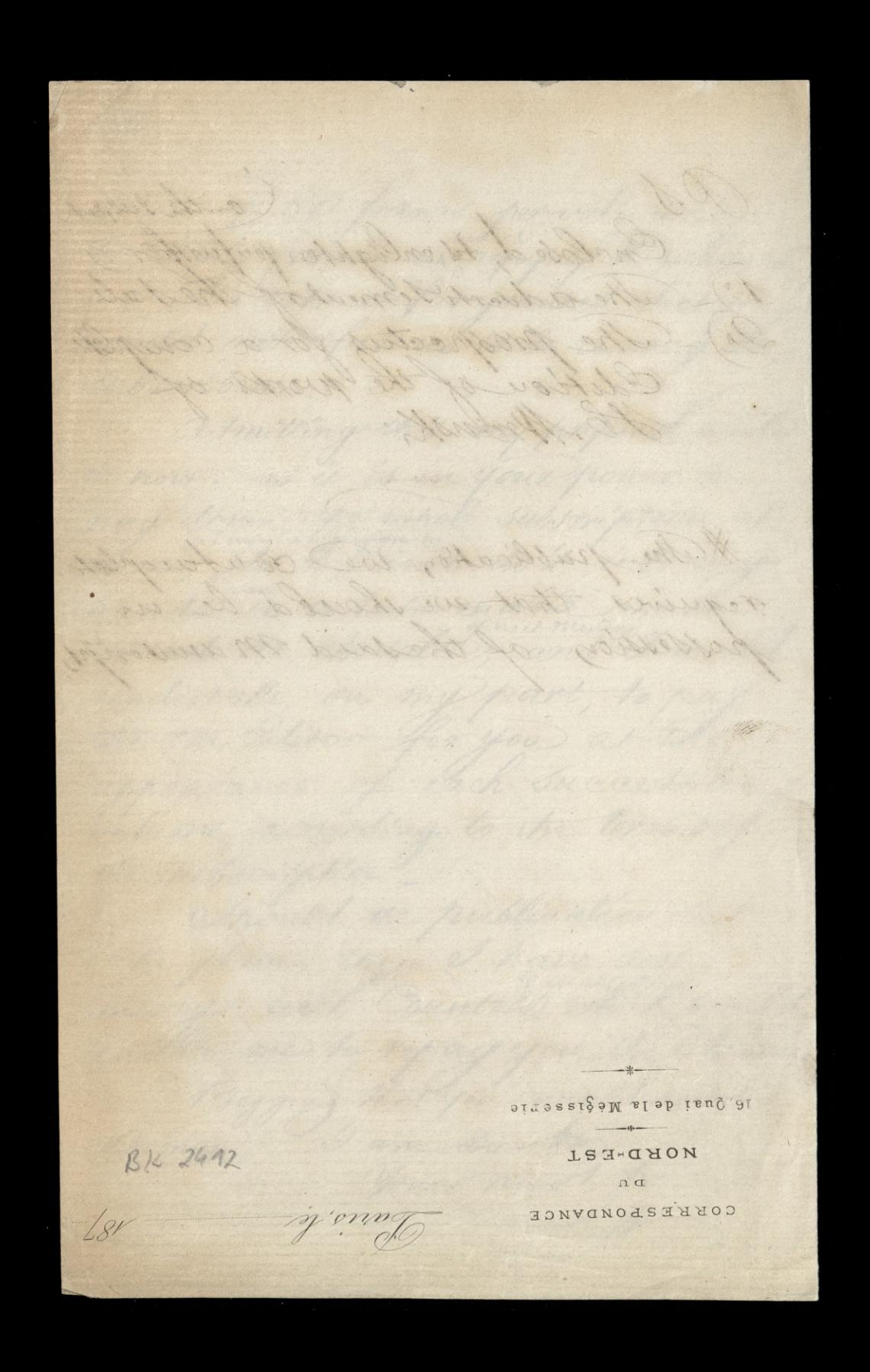